**INFORMACIÓN PARA ALUMNOS** 

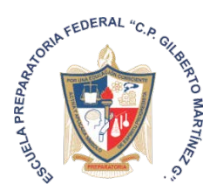

**DE NUEVO INGRESO PRIMER SEMESTRE**

**DEL 29 DE JULIO AL 8 DE AGOSTO 2024**

**PAGO DE INSCRIPCIÓN**

**\$2800 (DOS MIL OCHOCIENTOS PESOS M.N)**

SE PUEDE REALIZAR EN: **CAJA DE LA INSTITUCIÓN:**

- EFECTIVO
- TARJETA DEBITO
- TARJETA CRÉDITO

## **PAGO EN EL BANCO Y/O TRANSFERENCIA BANCARIA (documento SPEI)**

- SCOTIABANK
- CUENTA: 04306706436
- CLAVE INTERBANCARIA: 044670043067064364
- CUENTA HABIENTE: patronato pro escuela preparatoria federal
- NOTA: En la parte de atrás del voucher anotar a lapicero azul el nombre completo del alumno y el grupo

## **VIERNES 9 DE AGOSTO 2024 REUNIÓN CON TUTORES EN EL AUDITORIO DE LA INSTITUCIÓN**

- INFORMACIÓN ACADÉMICA
- REGLAMENTO ESCOLAR
- **NUEVO UNIFORME ESCOLAR Y DEPORTIVO**

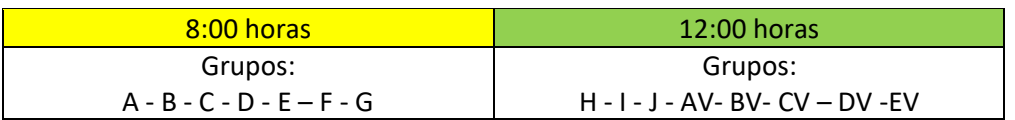

• AL FINALIZAR LA REUNIÓN DEBERÁN ENTREGAR LA SIGUIENTE DOCUMENTACIÓN CON EL PERSONAL ADMINISTRATIVO.

## **REQUISITOS: DOCUMENTOS PARA ENTREGA**

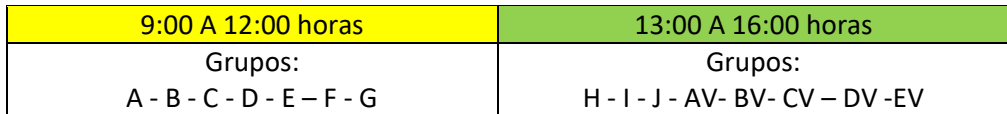

- a) Dos Folders tamaño carta color azul cielo
- b) Hoja de inscripción que deberá ser llenada a computadora en los espacios faltantes y se podrá descargar en la página oficial de la preparatoria.
	- o Nota 1: Esta hoja será cotejada de acuerdo a la lista de admisión publicada previamente.

[https://prefecogilbertomartinez.edu.mx/estudiantes\\_nuevo\\_ingreso.html](https://prefecogilbertomartinez.edu.mx/estudiantes_nuevo_ingreso.html)

- c) **(ORIGINAL Y COPIA)** Acta de nacimiento en buen estado legible y no enmicada
- d) **(ORIGINAL Y COPIA)** Certificado de Secundaria y/o boleta de 3er año de secundaria
	- o Nota 1: en caso de no contar con el certificado deberán descargar en la página oficial la carta compromiso, requisarla a computadora y firmarla
- e) **(ORIGINAL Y COPIA)** Carta de buena conducta
	- o Nota 1: En caso de no contar con la carta de buena conducta deberán descargar en la página oficial la carta compromiso, requisitarla a computadora y firmarla
	- o Nota 2: Este formato estará disponible a partir del 17 de Julio 2024)
- f) **(ORIGINAL Y COPIA)** Certificado médico y tipo de sangre de alguna institución pública (IMSS, ISSSTE, ISSTEP, Centro de Salud, etc.).
	- o Nota 1: No se aceptarán de instancias particulares.
- g) **(2 COPIAS)** INE o IFE del padre o tutor (Credencial de Elector)
- h) **(2 COPIAS)** CURP DEL ALUMNO (formato actualizado)
- i) **(2 COPIAS)** CURP DEL TUTOR (formato actualizado)
- j) **(2 COPIAS)** Constancia de situación fiscal del tutor (se tramita en el SAT Oficinas Centro Tehuacán, deberán llevar su INE o IFE)
- k) **(COPIA)** Comprobante de domicilio actual.
- l) **(2 COPIAS)** Formato del Número de Seguridad Social link para obtener el documento

o Se obtiene de la siguiente página o escaneando el código QR

[https://serviciosdigitales.imss.gob.mx/gestionAsegurados-web](https://serviciosdigitales.imss.gob.mx/gestionAsegurados-web-externo/asignacionNSS;JSESSIONIDASEGEXTERNO=9HumYZW680ZTfvQUc5mGSKIIPmitFRvdY3AyFUPiH6Rt7CWwAi92!1019795678)[externo/asignacionNSS;JSESSIONIDASEGEXTERNO=9HumYZW680ZTfvQUc5mGSKIIPmitFRvdY3AyF](https://serviciosdigitales.imss.gob.mx/gestionAsegurados-web-externo/asignacionNSS;JSESSIONIDASEGEXTERNO=9HumYZW680ZTfvQUc5mGSKIIPmitFRvdY3AyFUPiH6Rt7CWwAi92!1019795678) [UPiH6Rt7CWwAi92!1019795678](https://serviciosdigitales.imss.gob.mx/gestionAsegurados-web-externo/asignacionNSS;JSESSIONIDASEGEXTERNO=9HumYZW680ZTfvQUc5mGSKIIPmitFRvdY3AyFUPiH6Rt7CWwAi92!1019795678)

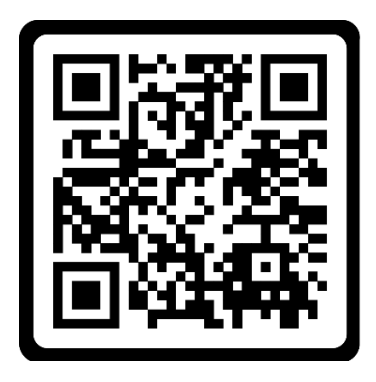

- o Nota 1: La página les solicitará tener a la mano CURP y correo vigente del alumno
- o Nota 2: En caso de no poder obtener el documento por medio del portal del IMSS, dirigirse a las oficinas del IMSS ubicadas en la Calle 4 Norte 120, Col. Ignacio Zaragoza, Tehuacán, Puebla.
- o **Nota 3: En caso de contar con seguro médico por parte del tutor y no requerir el servicio deberá descargar el formato de RESPONSIVA DE SEGURO FACULTATIVO en la página oficial de la preparatoria.**
- m) Correo electrónico vigente GMAIL.
	- o Nota: Anotar a computadora en una hoja tamaño carta el correo electrónico, nombre del alumno, salón asignado que se cotejara de acuerdo a la lista de admisión.